# **Основные понятия алгебры логики**

#### **Логика** – наука о правильном мышлении.

Одна из главных задач логики – определить, как прийти к выводу из предпосылок.

**Булева алгебра** (алгебра логики, алгебра суждений) – раздел математики, в котором изучаются логические операции над высказываниями.

Основное понятие булевой алгебры – *выказывание*. Под простым высказыванием понимается предложение, о котором можно сказать, *истинно* оно или *ложно*.

Высказывания обозначаются латинскими буквами и могут принимать одно из двух значений: ЛОЖЬ (обозначим **0** ) или ИСТИНА (обозначим **1)**.

#### Ни одно высказывание не может быть одновременно истинным и ложным.

#### *Примеры высказываний*:

- 1) Москва столица России;
- 2) Число 27 является простым;
- 3) Волга впадает в Каспийское море.

Следующие предложения *высказываниями не являются*:

- 1) Давай пойдем гулять;
- 2) 2\*x>8;
- 3) a\*x2+b\*x+c=0;
- 4) Который час?
- 5) Светало.
- 6) Руки вверх!

Сложное высказывание или *логическое выражение* можно построить с помощью *логических операций:*

- *• отрицания,*
- *• конъюнкции,*
- *• дизъюнкции*,
- *• импликации* ,
- э*квиваленции.*

## ЛОГИЧЕСКОЕ ОТРИЦАНИЕ (ИНВЕРСИЯ)

Операцией отрицания (инверсией) А называют высказывание А, противоположное данному, которое истинно, тогда когда А ложно и ложно, тогда когда А истинно (читается не А). Инверсия обозначается: А; ¬А; not A

Значение истинности инверсии определяется по специальной таблице истинности, которая ВЫГЛЯДИТ ТАК:

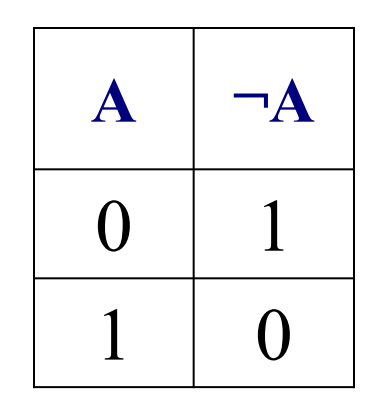

**ИНВЕРСИЯ** (отрицание) не  $(X)$ ; не верно, что  $(X)$  $F(x) = -x = \Box x$ 

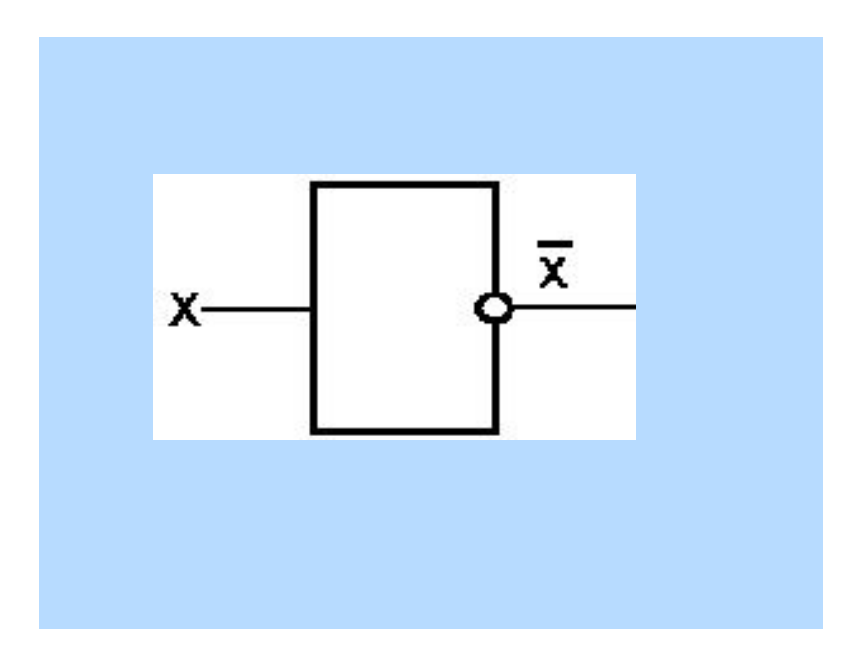

### ЛОГИЧЕСКОЕ УМНОЖЕНИЕ (КОНЪЮНКЦИЯ)

**• Конъюнкцией (логическим умножением) двух**<br>Высказываний **А** и **В** является новое высказывание С, которое истинно только тогда, когда истинны оба высказывания А и В, записывается С=А Л В или  $C = A \& B$ 

## **ЛОГИЧЕСКОЕ УМНОЖЕНИЕ (КОНЪЮНКЦИЯ)**

Образуется соединением двух высказываний в одно с помощью союза "И".

ПРИМЕРЫ:

- Допустим, из моего окна видна автостоянка, на которой обычно стоят две машины: "Мерседес" и "Жигули", но может находиться и какая-то одна из них, или не быть ни одной. Обозначим высказывания:
- А = На автостоянке стоит "Мерседес"
- В = На автостоянке стоят "Жигули"
- *А конъюнкция В*  $\Leftrightarrow$  *На автостоянке находятся* "Мерседес" и "Жигули"

*Операция конъюнкции обозначается*:

Λ; &; \*; and; и.

# **КОНЪЮНКЦИЯ**

(логическое умножение - функциональная схема)

$$
F(x,y) = x \wedge y = x \& y = x \cdot y
$$

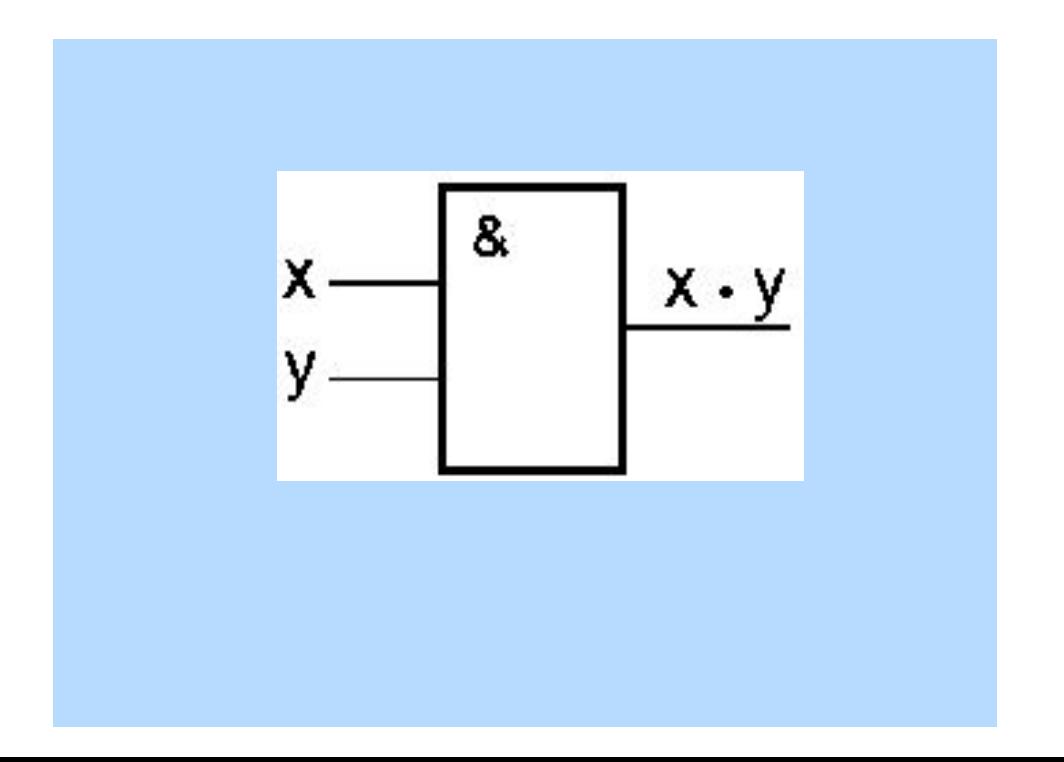

### Таблица истинности

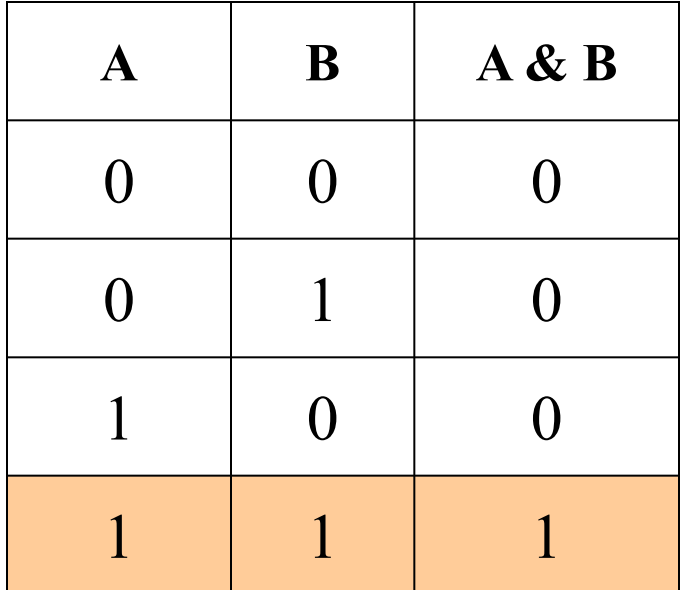

#### Пересечение множеств

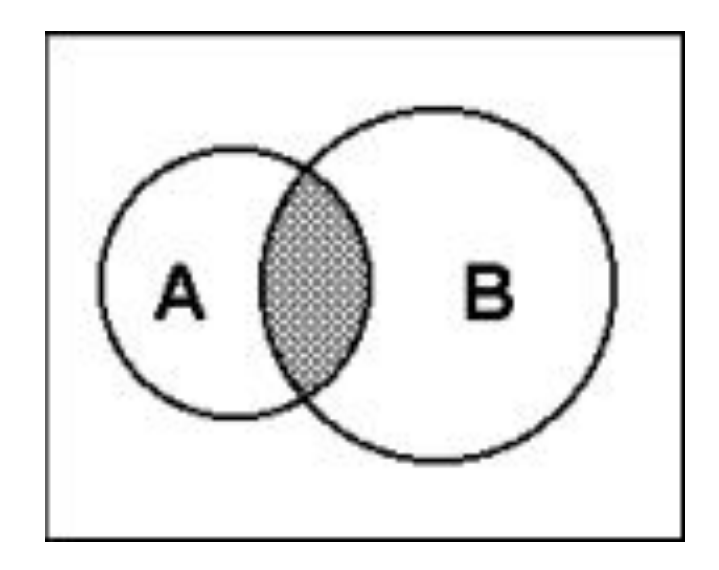

## **ЛОГИЧЕСКОЕ СЛОЖЕНИЕ (ДИЗЪЮНКЦИЯ)**

- *■ Дизъюнкцией* (*логическим сложением*) двух высказываний **A** и **B** является новое высказывание **C**, которое истинно, если истинно хотя бы одно из двух высказываний A или B.
- Записывается **C=A**∨**B** (при этом говорят **C** равно **A ИЛИ B**).

Пример:

Студент едет в электричке или читает книгу. *Обозначается:* 

А или В;

- А OR В;
- $A \mid B;$
- А V В

# ДИЗЪЮНКЦИЯ (логическое сложение)  $X$  или $(Y$ <br>F(x,y)= x $V$ y

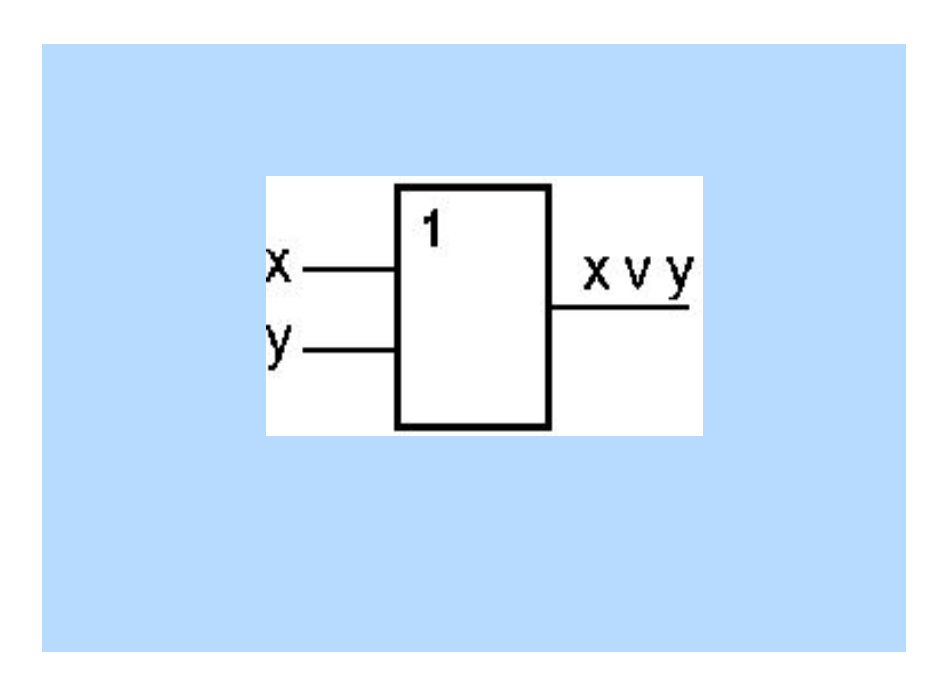

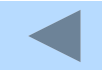

#### Таблица истинности

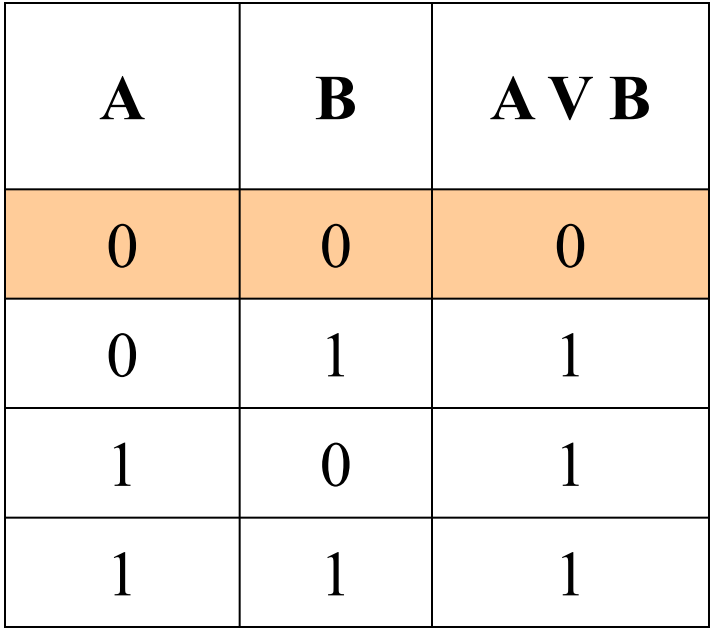

#### Объединение множеств

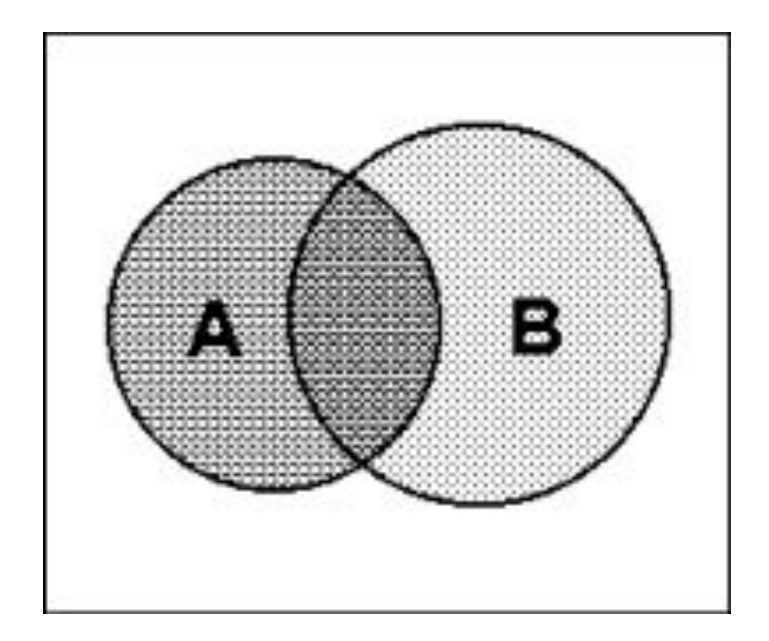

## ЛОГИЧЕСКОЕ СЛЕДОВАНИЕ (ИМПЛИКАЦИЯ)

- Импликацией двух операндов А (называется посылкой) и В (называется заключением) называется логическое выражение С, которое ложно только тогда, когда посылка истина, а заключение ложно
- Записывается  $C = A \rightarrow B$  (при этом говорят, из А следует В; "А имплицирует В").

**NPUMEP:** 

 $\blacksquare$  Если число делится на 9, то оно делится на 3.

Вместо операции импликации можно использовать следующее тождественное выражение:  $A \rightarrow B =$ **TAVB** 

### Таблица истинности

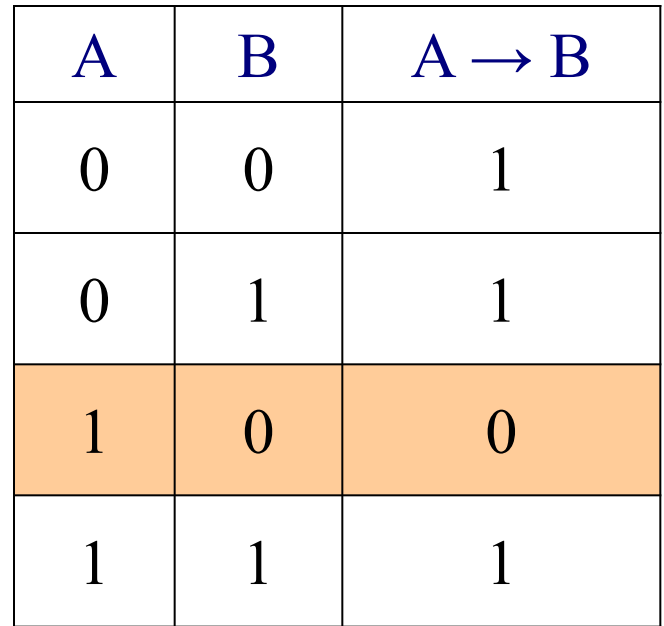

## ЛОГИЧЕСКОЕ РАВЕНСТВО (ЭКВИВАЛЕН ЦИЯ, ЭКВИВАЛЕНТНОСТЬ)

Эквиваленцией двух высказываний А и В называется логическое выражение С, которое истинно только тогда, когда оба высказывания имеют одинаковые значения истинности, записывается С=А↔В; А ~ В; А <=> В Образуется соединением двух высказываний в одно при<br>помощи оборота речи "... ТОГДА И ТОЛЬКО ТОГДА, КОГДА

### **NPUMEP:**

• "Две прямые параллельны тогда и только тогда, когда они не пересекаются"

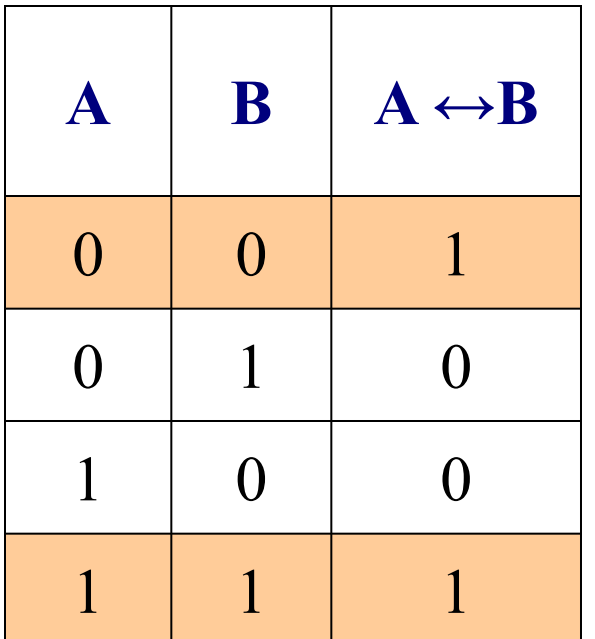

#### таблица истинности

 $A \le B = (A \land B) \lor (\neg A \land \neg B)$  $A \le B = (A \vee \neg B) \wedge (\neg A \vee B)$ 

# Равносильные формулы алгебры логики

- **■ Определение:** Всякое сложное высказывание, которое может быть получено из элементарных высказываний путем применения логических операций, называется *формулой алгебры логики*
- Пример: Пусть *p* и *q* обозначают высказывания:
- *p* «Я учусь в школе»,
- *q* «Я люблю математику»

Прочитайте следующее сложное высказывание:

- p & g.
- **■** Две формулы алгебры логики *A* и *B* называется *равносильными*, если они принимают *одинаковые логические значения* на любом наборе значений входящих в них высказываний .

# Равносильные формулы алгебры

# логики

Важнейшие равносильности можно разбить на три группы:

### **■ 1. Основные равносильности**

- $1.x \& x \equiv x$
- $2.x \vee x \equiv x$
- 3.  $x \& 1 \equiv x$ .
- 4.  $x \vee 1 \equiv 1$ .
- 5.  $x & 0 \equiv 0$ .
- 6.  $x \vee 0 \equiv x$ .
- 7.  $x \& x \equiv 0$  закон противоречия.
- 8.  $x \vee x = 1$  закон исключенного третьего.
- 9.  $x = x$  закон снятия двойного отрицания.

# Равносильные формулы алгебры логики

$$
10.x & (y \vee x) \equiv x
$$
  
11.x  $\vee$  (y & x) = x  $\Bigg\}$  -  
3a**ko**HH normal normal

# **ПЕ авносильные формулы алгебры ЛОГИКИ**

II. Равносильности, выражающие одни логические  $\mathbb{R}^n$ операции через другие

1. 
$$
x \leftrightarrow y = (x \rightarrow y) \& (y \rightarrow x);
$$
  
\n2.  $x \rightarrow y = x \lor y$ .  
\n3.  $x \& y = x \lor y$   
\n4.  $x \lor y = x \& y$   
\n5.  $x \& y = x \lor y$ .  
\n6.  $x \lor y = x \& y$ .

# Равносильные формулы алгебры логики **■ Основные законы алгебры логики.**

1.  $x \& y = y \& x$ . Переместительный закон 2.  $x \vee y = y \vee x$ . Переместительный закон 3.  $x \& (y \& z) = (x \& y) \& z$ . Сочетательный закон 4.  $x \vee (y \vee z) = (x \vee y) \vee z$ . Сочетательный закон 5.  $x \& (y \vee z) = (x \& y) \vee (x \& z)$ . Распределительный закон 6.  $x \vee (y \& z) = (x \vee y) \& (x \vee z)$ . Распределительный закон

### **Использование булевых функций.**

Существует несколько стандартных форм, к которым приводятся логические выражения с помощью эквивалентных преобразований (формулы 1-23).

- Первая из них *дизъюнктивная нормальная форма* (ДНФ), имеет вид
- **A1**∨**A2**∨**…**∨**An**, где каждое из составляющих **Аi** есть конъюнкция простых высказываний или их отрицаний, например
- **F=(¬X**∧**Y**∧**Z)**∨**(X**∧**Y)**
- Вторая *конъюнктивная нормальная форма* (КНФ), имеет вид
- **A1**∧**A2**∧**…**∧**An**, где каждое из составляющих есть дизъюнкция простых высказываний или их отрицаний.

### **Использование булевых функций.**

Например **F=(¬X1**∨**X2**∨**¬X3)**∧**(X4**∧**X5)**∧**X6**

### *Табличное и алгебраическое задание булевских функций*

Задать булевскую функцию можно с помощью таблицы истинности, определяя ее значения для всех наборов значений аргументов. Каждый аргумент может иметь два значения 0 и 1, следовательно, n аргументов могут принимать 2<sup>n</sup> различных наборов. Пусть, например булевская функция имеет три аргумента Х<sub>1</sub>,Х<sub>2</sub>,Х<sub>3</sub>. Общее число наборов 2<sup>3</sup>=8, зададим таблицу истинности функции, указав для каждого набора значение функции

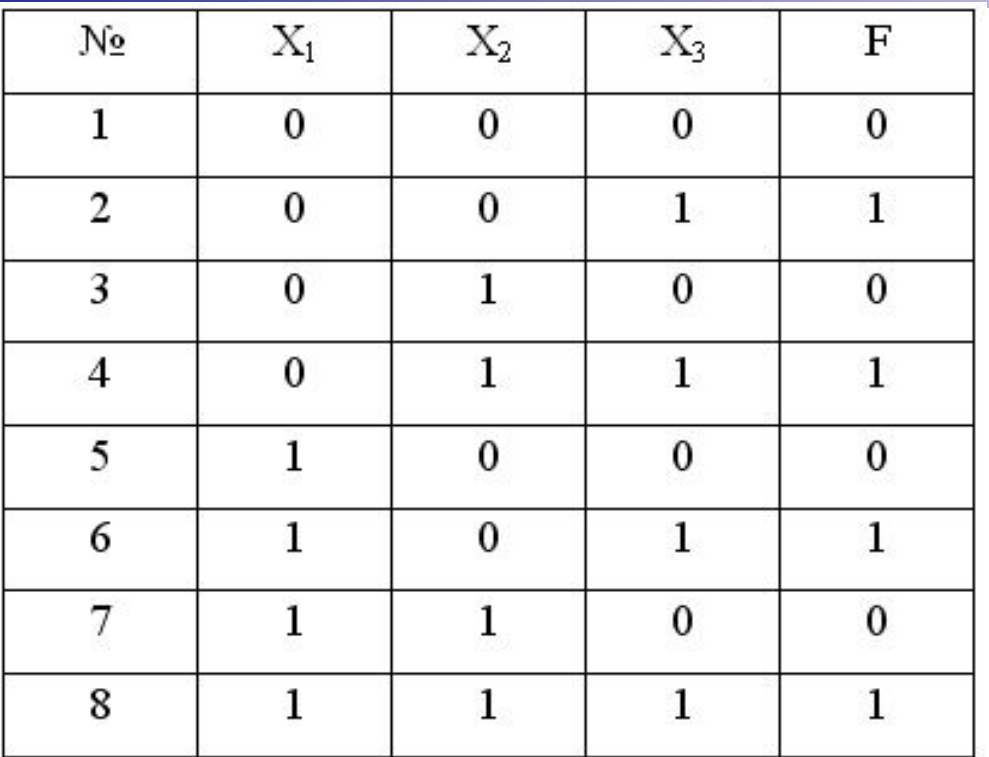

.

В комбинациях, где функция принимает значение 1, единицу заменим конъюнкцией аргументов или их отрицаний т.е. значению **F=1** поставим в соответствие выражение  $\neg X_1 \wedge \neg X_2 \wedge X_3$ , следующему **F=1** поставим в соответствие выражение  $\neg X_1 \wedge X_2 \wedge X_3$  и т.д. все элементы соединим знаками дизъюнкции. Для рассматриваемого примера, получим

 $F(X_1, X_2, X_3) = (\neg X_1 \wedge \neg X_2 \wedge X_3) \vee (\neg X_1 \wedge X_2 \wedge X_3) \vee (X_1 \wedge \neg X_2 \wedge X_3) \vee (X_1 \wedge X_2 \wedge X_3).$ В каждую группу дизъюнкций входят **все аргументы** функции. Такая ДНФ называется *совершенной*, именуется **СДНФ**

# погические элементы

# персонального компьютера

**Что такое логический элемент компьютера?**

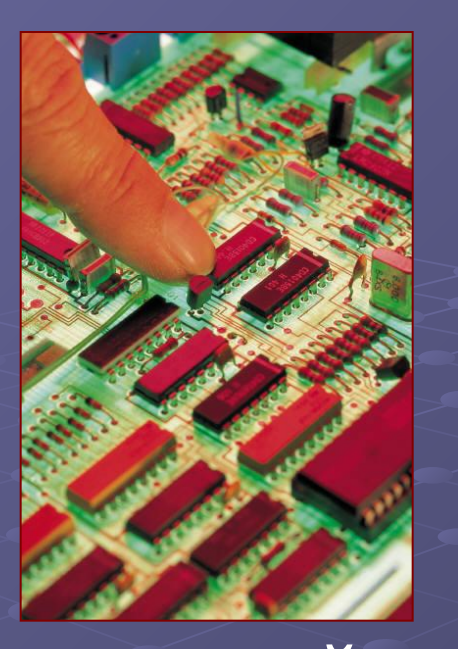

Логический элемент компьютера это часть электронной логической схемы, которая реализует элементарную логическую функцию.

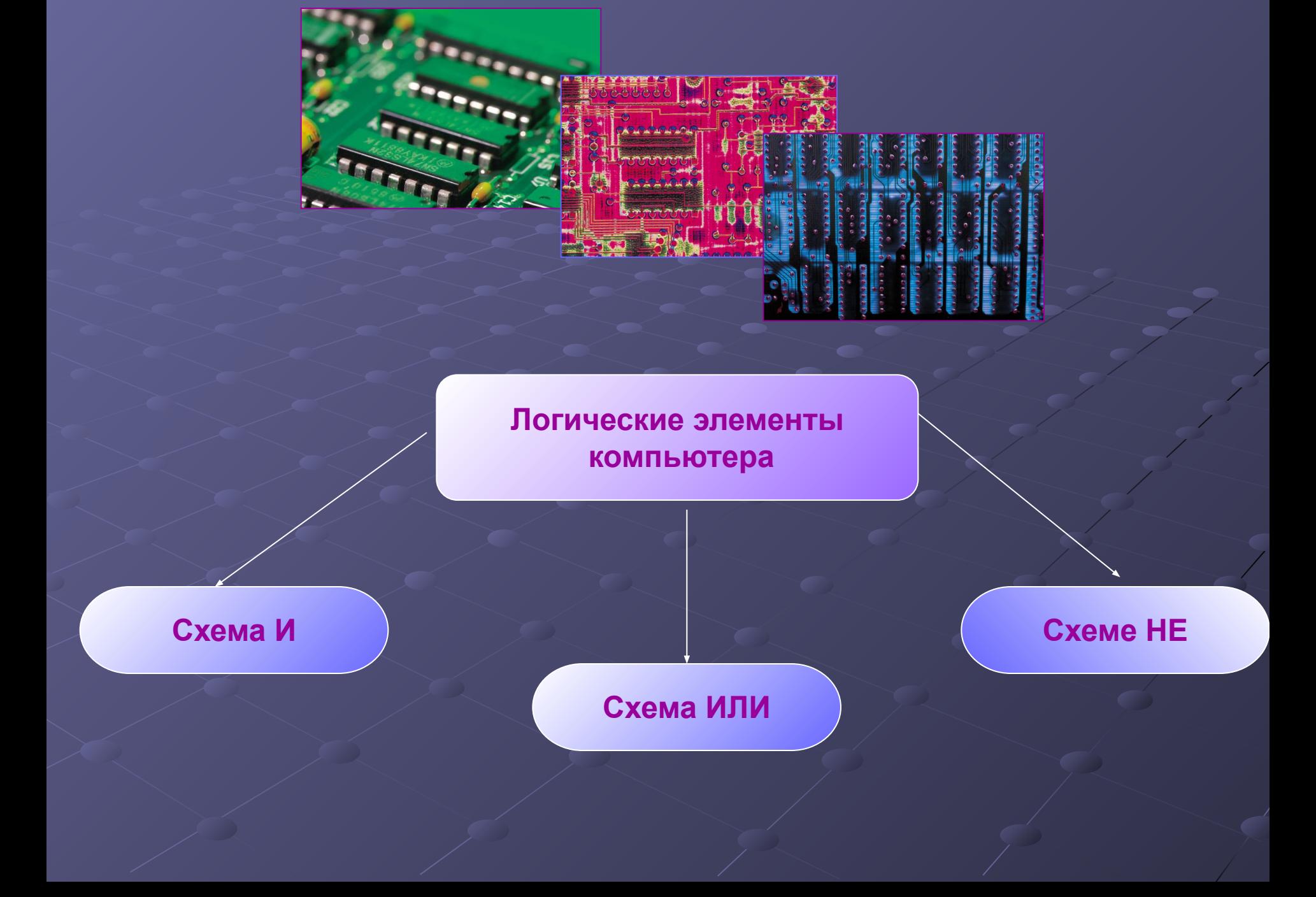

Чтобы представить два логических состояния — "1" и "0" в вентилях, соответствующие им входные и выходные сигналы имеют один из двух установленных уровней напряжения. Например, +5 вольт и 0 вольт.

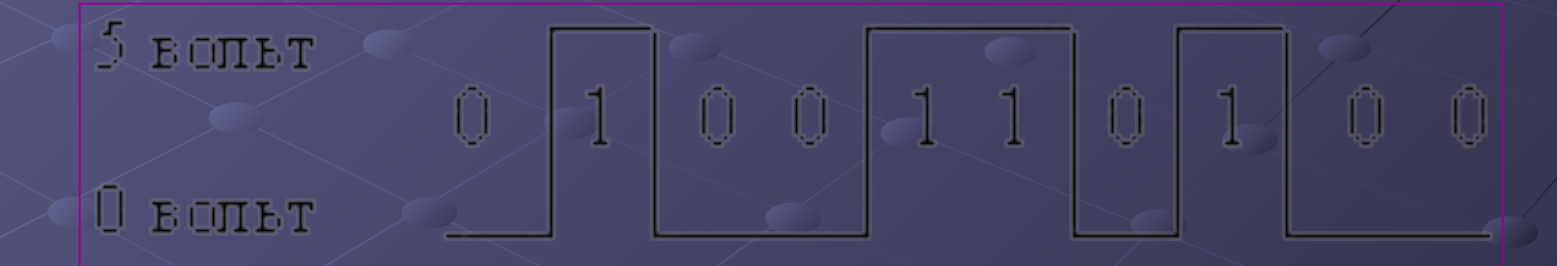

### Высокий уровень обычно соответствует значению "истина" ("1"), а низкий — значению "ложь" ("0").

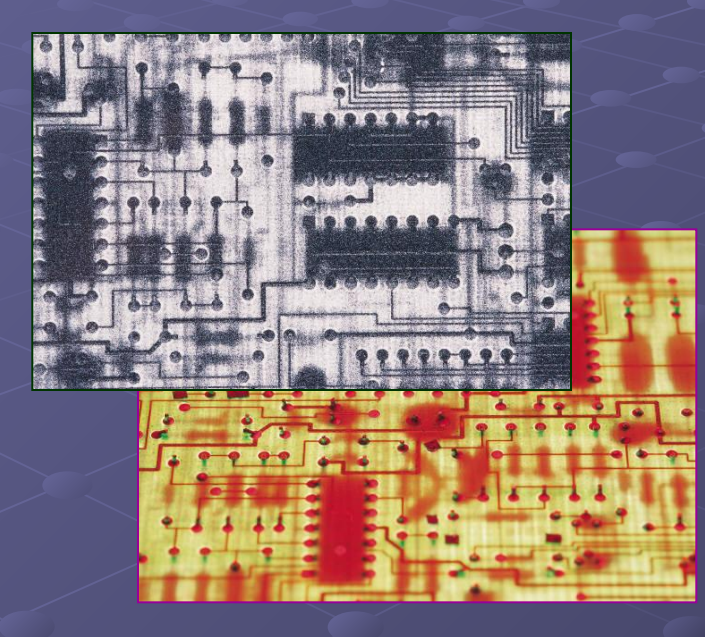

Каждый логический элемент имеет свое условное обозначение, которое выражает его логическую функцию, но не указывает на то, какая именно электронная схема в нем реализована.

Это упрощает запись и понимание сложных логических схем.

# Схема И

Схема проводит ток, когда оба переключателя замкнуты, следовательно,  $F(x) = x \& y;$ 

# Cxema KMI

Схема проводит ток, когда хотя бы один из переключателей замкнут, следовательно, F(x)=x v y;

# **Схема НЕ**

Схема проводит ток, когда переключатель х разомкнут, и не проводит, когда х замкнут, следовательно, **F(x) = -Х** ;

### **Использование булевых функций в синтезе цифровых схем.**

Всякое устройство ЭВМ можно представить как функциональный преобразователь, выполняющее арифметические действия над *двоичными числами* (есть сигнал, нет сигнала).

*Цифровой сигнал* - это сигнал, который может принимать только два установленных значения. Физическая природа сигнала может быть самой различной, например,

- появление на выходе схемы напряжения или силы тока определенной величины,
- включение лампы или звонка,
- нажатие кнопки,
- срабатывание электромагнитного реле и другие изменения в электрической цепи.

При этом существенно, чтобы имелось *два резко отличных* состояния физических величин (обозначаемых 0,1), моделирующих истинность или ложность логических высказываний.

*Входными переменными* (аргументами) такого преобразователя являются исходные двоичные числа, а *выходной функцией* от них - новое двоичное число, которое образовалось в результате выполнения

данной операции.

При этом как входные переменные, так и выходные функции могут принимать лишь одно из двух возможных значений - 0 (ложь нет сигнала) и 1 (истина - есть сигнал).

Обработку двоичной информации осуществляет арифметико-логическое устройство, являющееся частью процессора.

Это устройство состоит из логических элементов.

Дискретный преобразователь, который после обработки входных двоичных сигналов выдаёт на выходе сигнал, являющийся значением одной из логических операций, называется логическим элементом.

## **ЛОГИЧЕСКИЙ ЭЛЕМЕНТ "НЕ" (инвертор).**

Обеспечивает на выходе сигнал, противоположный сигналу на входе, т.е. на его выходе будет 1, если на вход поступает 0 и наоборот.

На схемах инверсия обозначается кружочком на выходе.

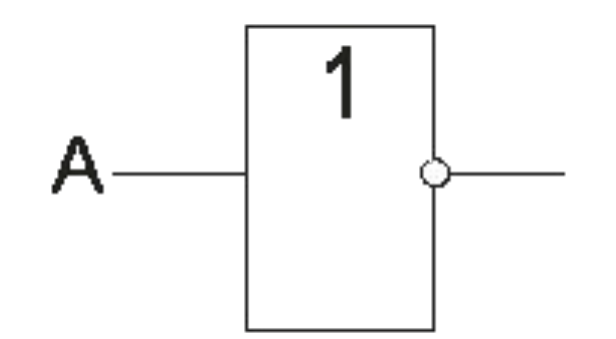

### **ЛОГИЧЕСКИЙ ЭЛЕМЕНТ "И" (конъюнктор)**

Логическим элементом "И" называется такой элемент, который на выходе выдает значение логического произведения входных сигналов. На выходе элемент "И" дает 1 тогда и только тогда, когда на все входы поданы 1. Условное обозначение логического элемента "И":

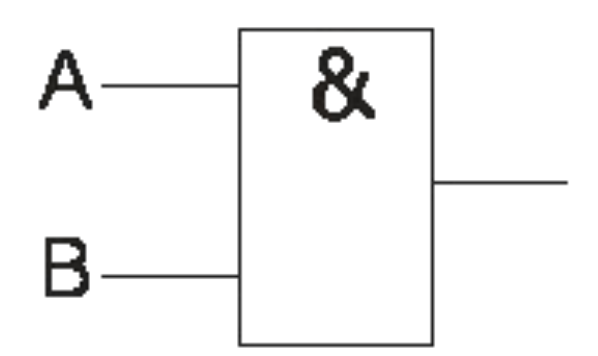

# **ЛОГИЧЕСКИЙ ЭЛЕМЕНТ "ИЛИ" (дизъюнктор)**

Логическим элементом "ИЛИ" называется такой элемент, который на выходе выдает значение логической суммы входных сигналов.

На выходе дизъюнктор дает 1, если хотя бы на один из входов подана 1.

Условное обозначение:

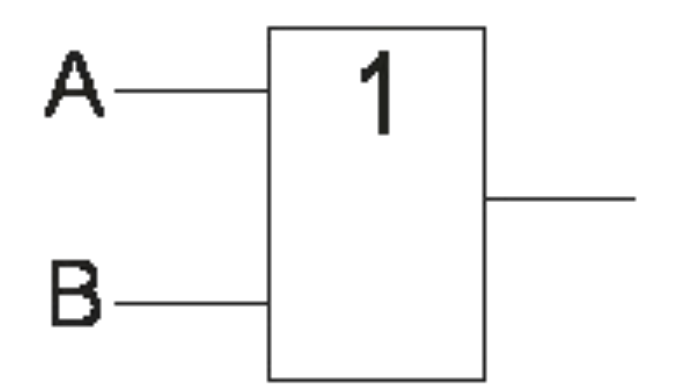

Сигнал, выработанный одним логическим элементом можно подавать на вход другого логического элемента. Это дает возможность образовывать цепочки из отдельных логических элементов.

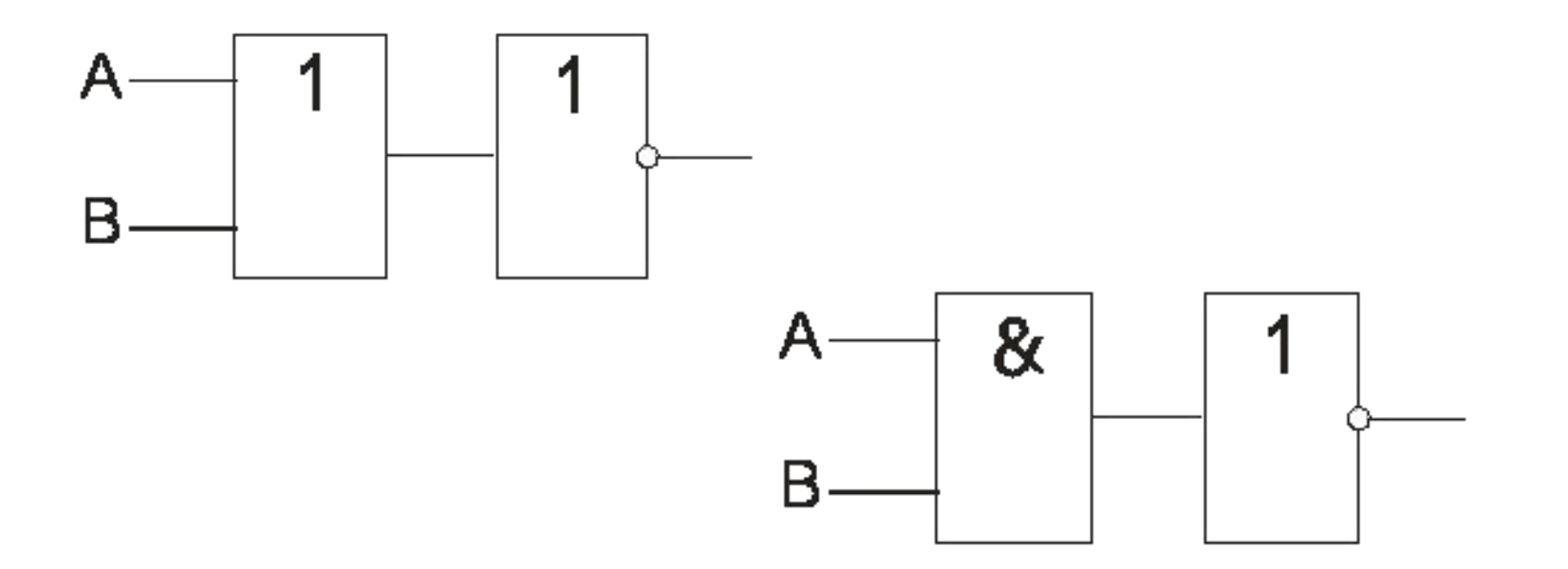

Цепочку из логических элементов будем называть *логическим устройством*. Схемы, соответствующие таким устройствам, называют функциональными.

Пример более сложной функциональной схемы:

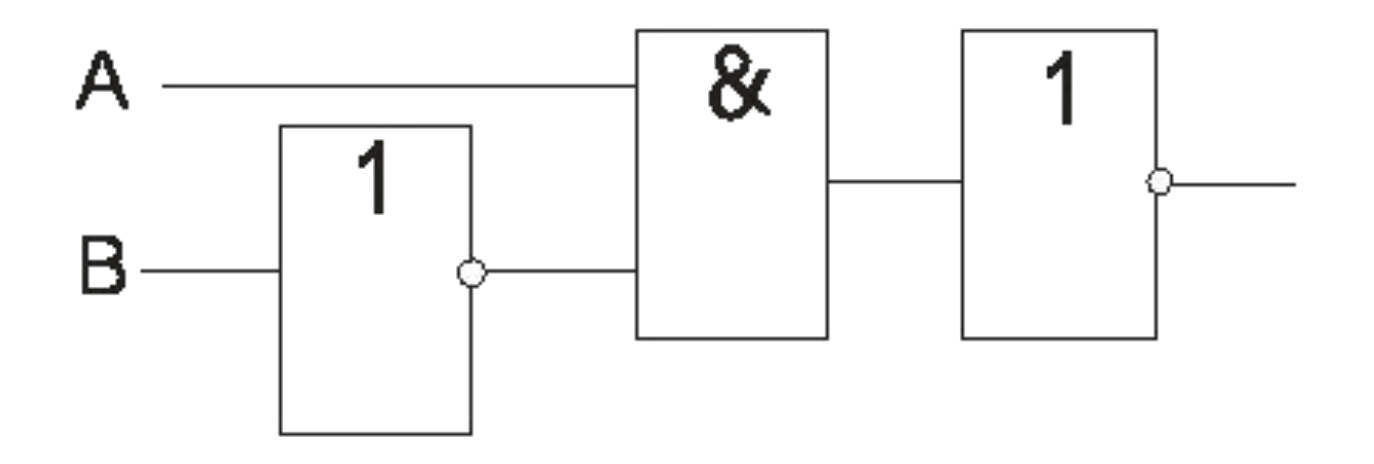

### **Приложение алгебры логики в технике (релейно-контактные схемы - РКС)**

Устройства релейно-контактного действия широко используются в электронновычислительной технике. Эти устройства содержат сотни **реле**, полупроводников и электромагнитных элементов.

**Реле́** — электрическое или электронное устройство (ключ), предназначенное для *замыкания или размыкания* электрической цепи при заданных изменениях электрических входных воздействий.

**Приложение алгебры логики в технике (релейно-контактные схемы - РКС)**

Использование алгебры логики в конструировании РКС возможно в связи с тем, что *каждой схеме* можно поставить в соответствие некоторую *формулу алгебры логики.*

Формулам, включающим основные логические операции, так же могут быть поставлены в соответствие **РКС**.

<u>Конъюнкция</u> двух высказываний будет представлена двухполюсной схемой с последовательным соединением двух переключателей a,b.

Эта схема пропускает ток тогда и только тогда, если замкнуты (истинны) оба переключателя.

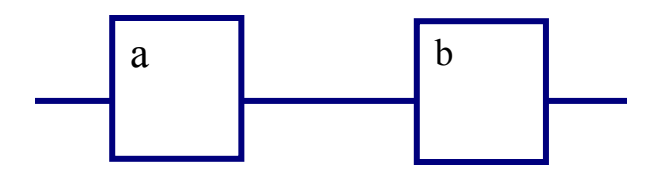

Дизъюнкция изобразиться

двухполюсной схемой с параллельным соединением двух переключателей a,b. Эта схема пропускает ток тогда и только тогда, если замкнут (истинен) один или замкнут (истинен) другой переключатель.

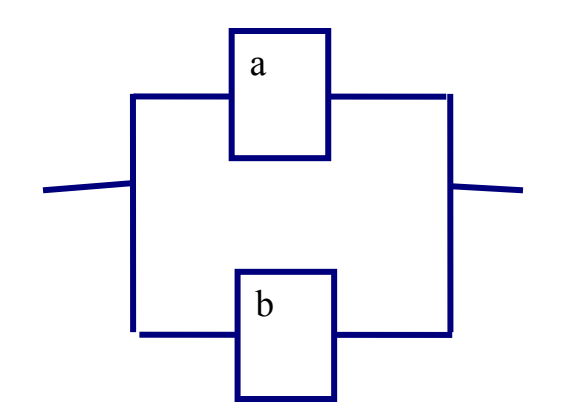

# Написать формулу по заданной РКС:

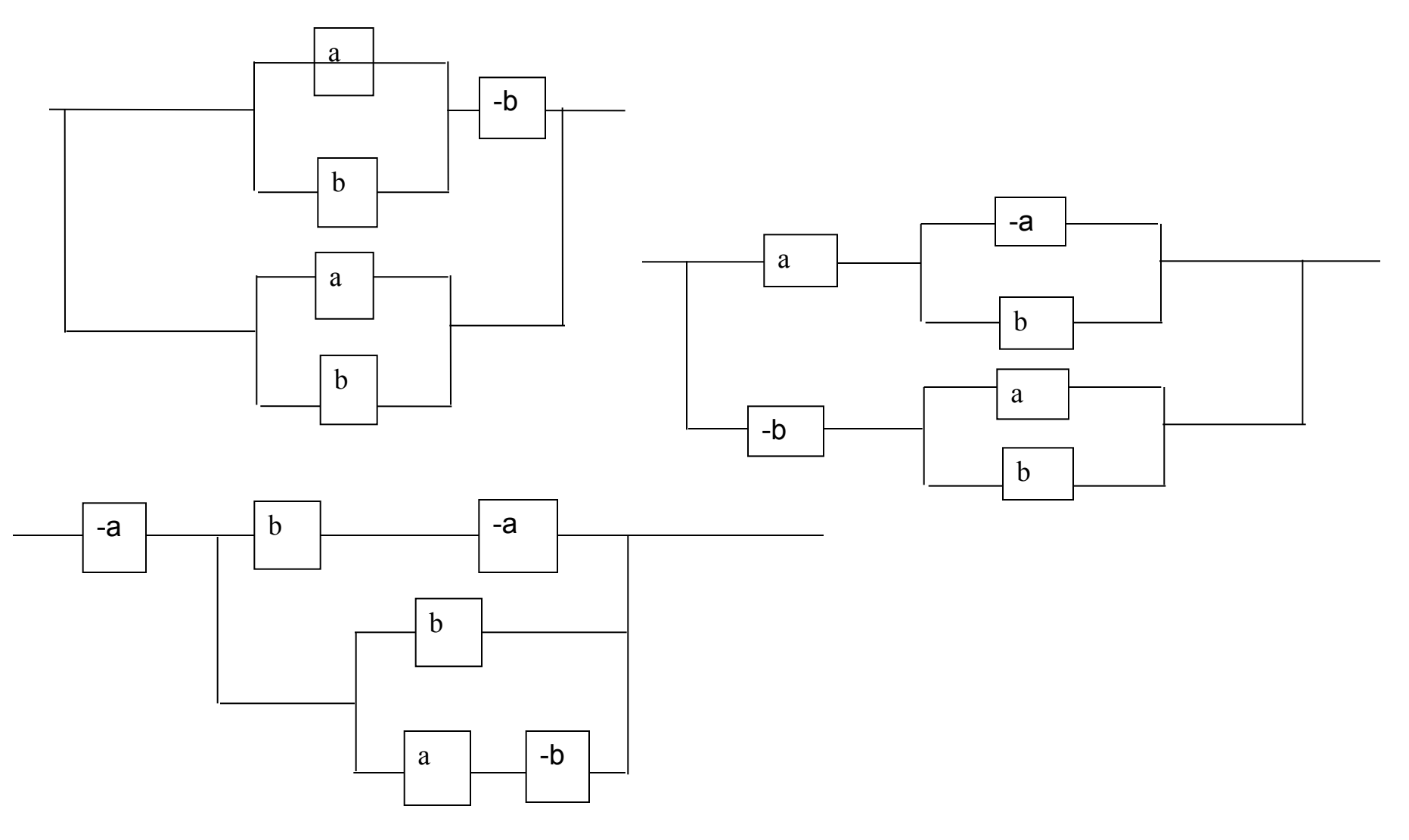

### **Построить РКС для функции:**

 $(x \wedge y \wedge z \wedge y) \wedge (x \leftrightarrow y \vee z) \wedge z \wedge (\overline{x} \rightarrow x \vee y)$  $((x \vee z) \wedge (x \vee z)) \wedge y \vee x \wedge x \vee y \vee z)$  $xz \vee xz \vee yx \vee xyz$ 

# Примеры тестов Для какого имени истинно высказывание: **¬** (*Первая буква имени гласная* → *Четвертая буква имени согласная*)? 1)ЕЛЕНА 2) ВАДИМ 3) АНТОН 4) ФЕДОР

Для какого имени истинно высказывание: (*Вторая буква гласная* → *Первая буква гласная*) ∧ *Последняя буква согласная*? 1) АЛИСА 2) МАКСИМ 3) СТЕПАН 4) ЕЛЕНА